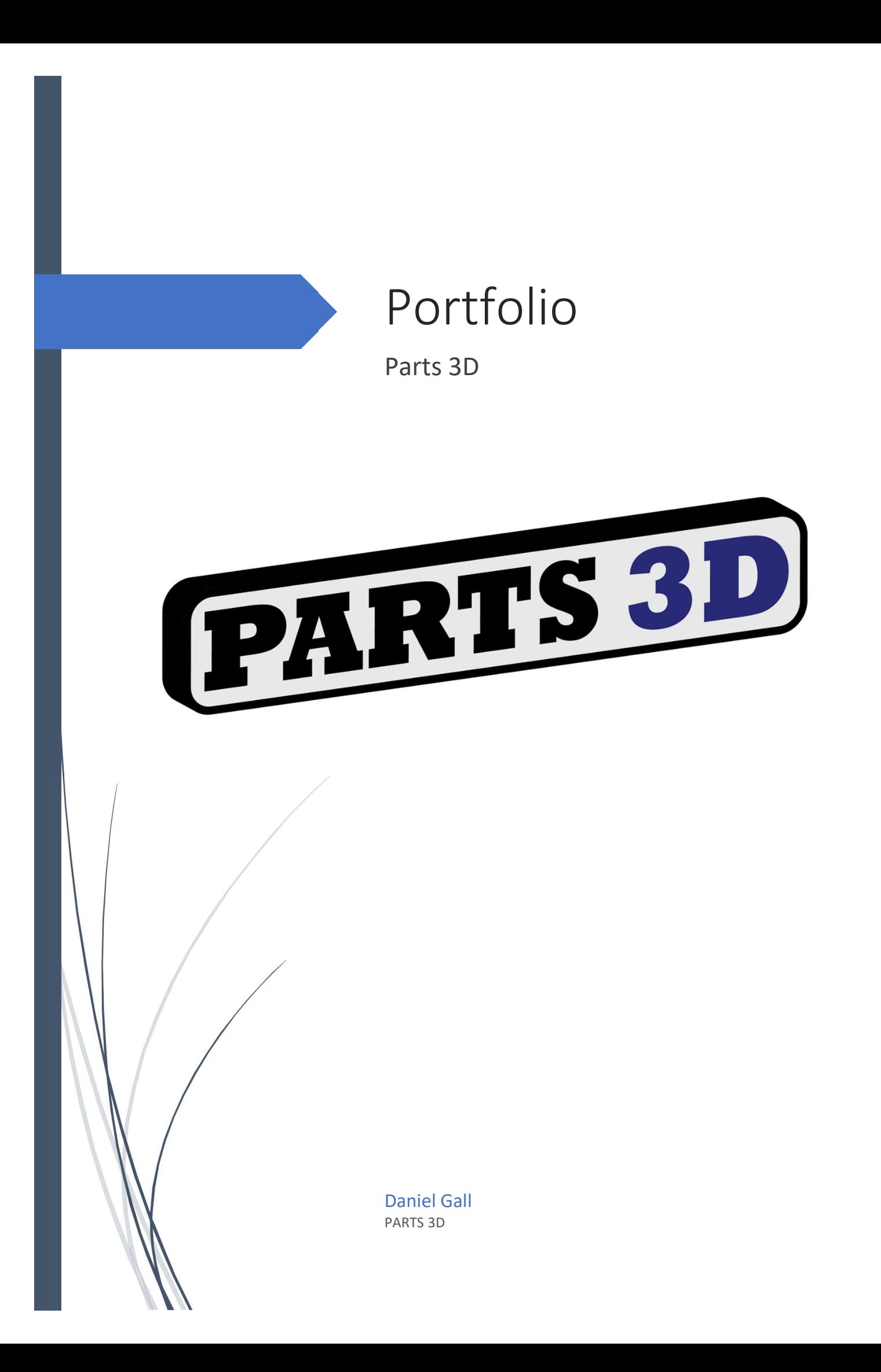

# Inhalt

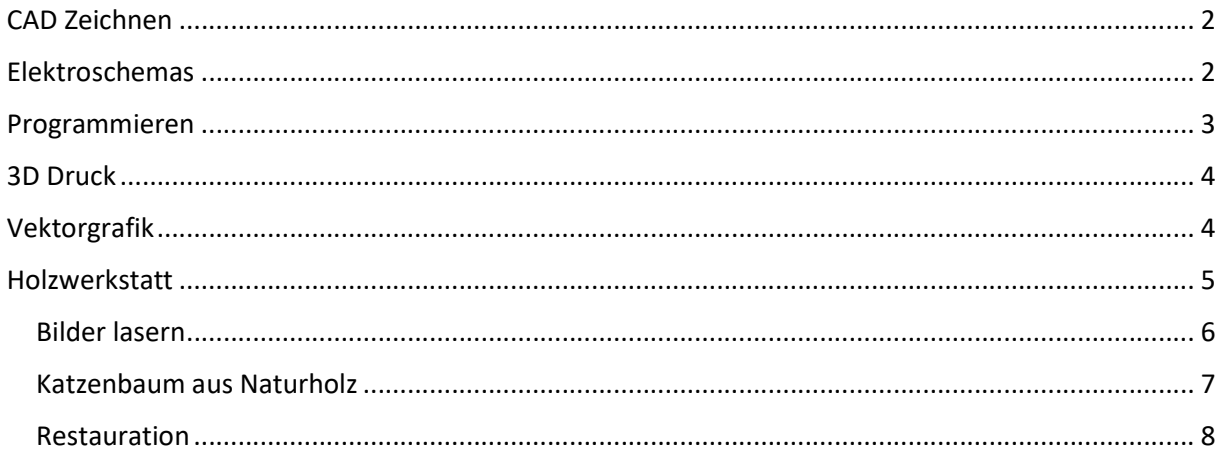

# CAD Zeichnen

#### Ich arbeite mit SolidWorks 2020

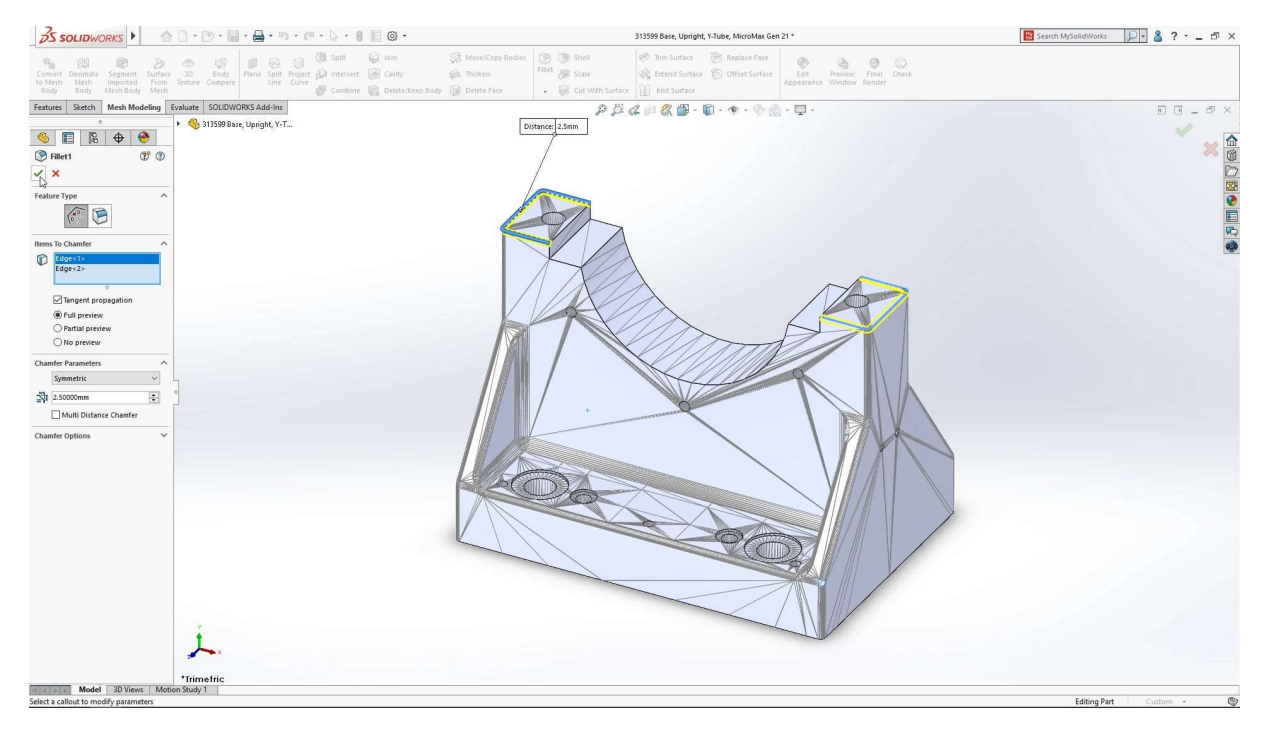

# Elektroschemas

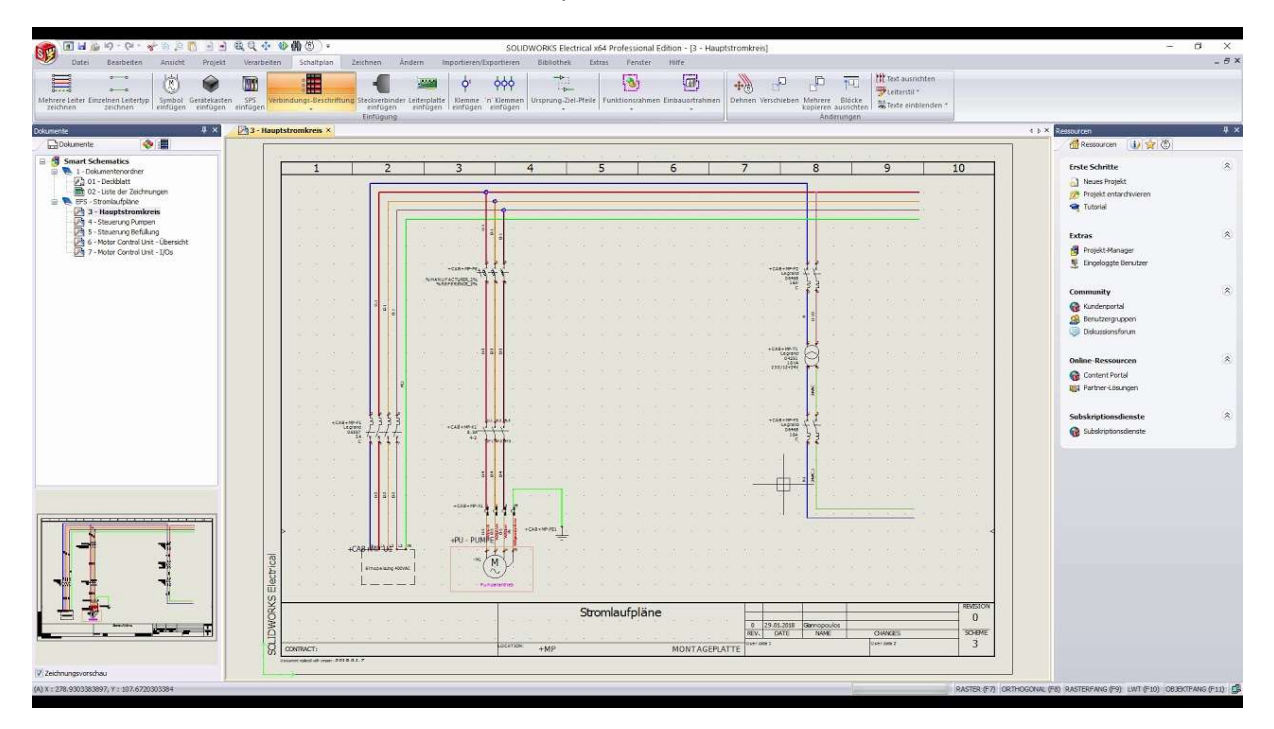

Ich arbeite mit SolidWorks Electrical, für ein professionelles Elektroschema

# Programmieren

Ich programmiere alle Steuerungen nach IEC 61131-3 Norm mit Codesys.

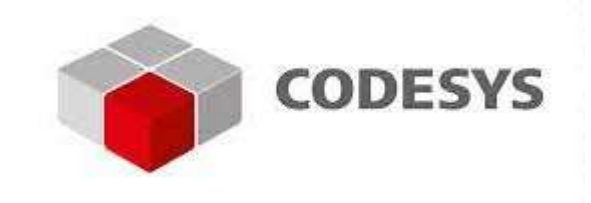

Zudem kann ich noch C# (C-Sharp), Blender 3D Animationen und Embedded C für Steuerungen im Fahrzeugbereich (CanBus) inkl. Arduino für kleine Anwendungen.

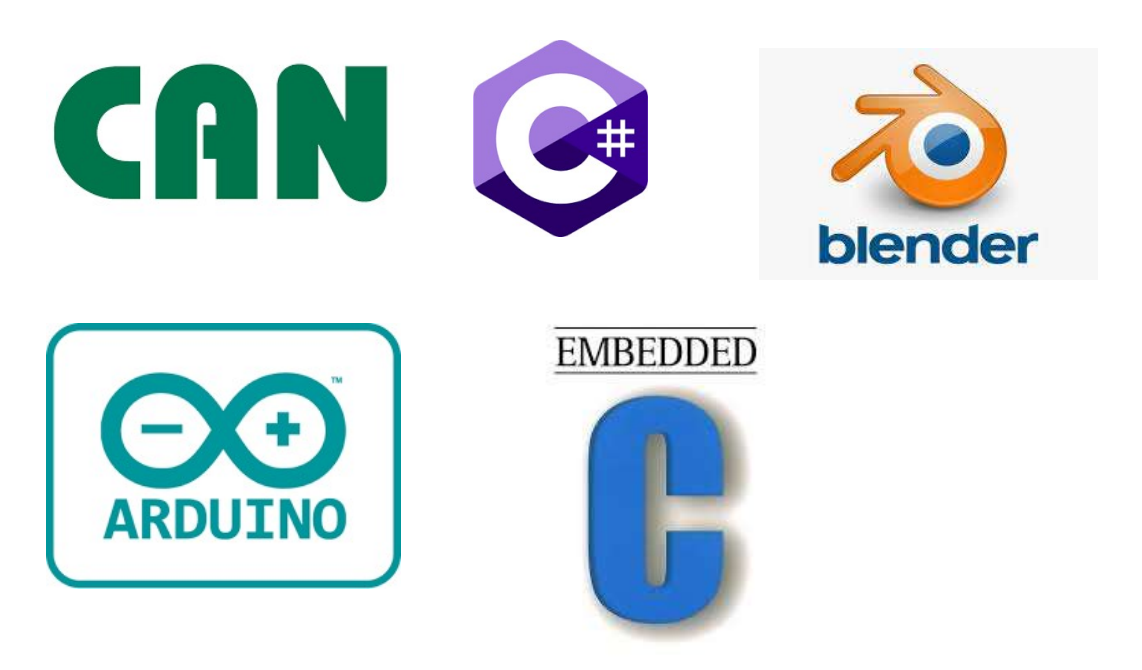

Anwendung mit Arduino: 6 Gelenk Roboter mit Steuerung Arduino UNO

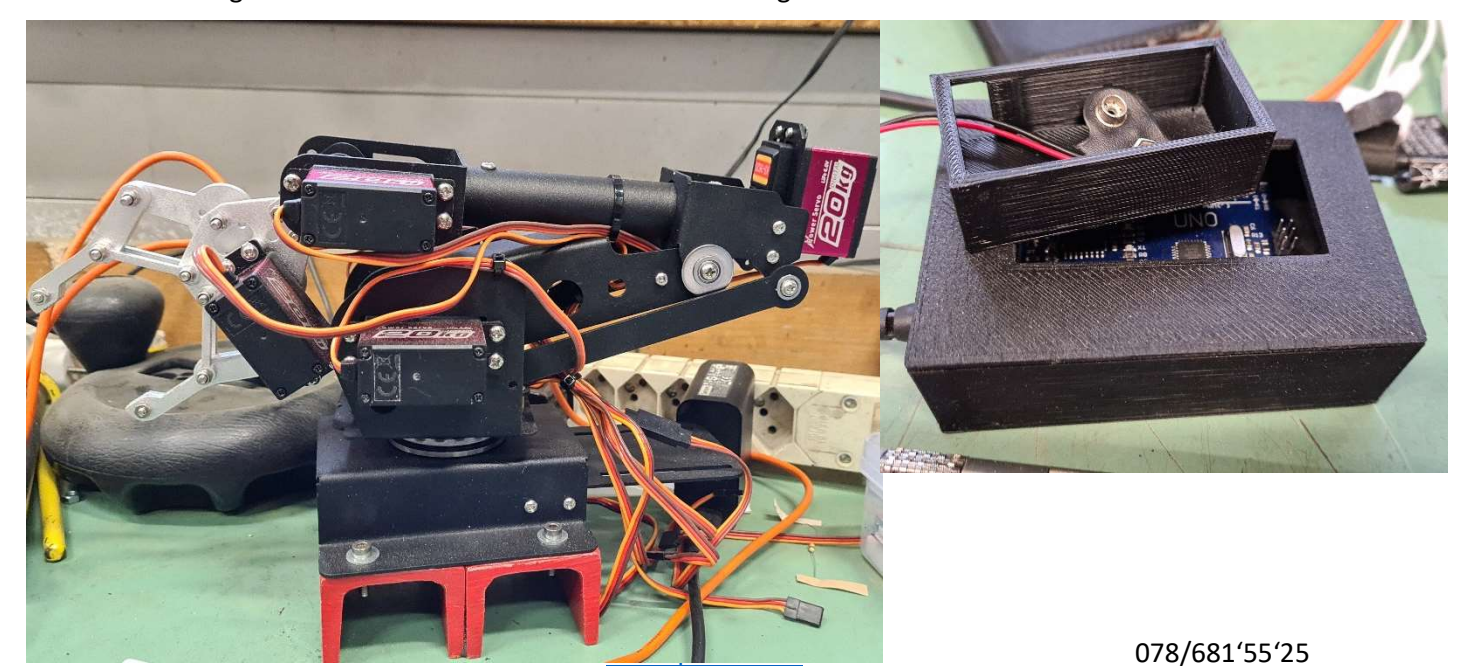

## 3D Druck

Ich habe 3 Drucker:

- 1. Grossraumdrucker 300x300x400
- 2. Kleinteiledrucker 220x220x200
- 3. Industriedrucker 200x200x190

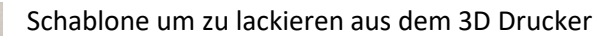

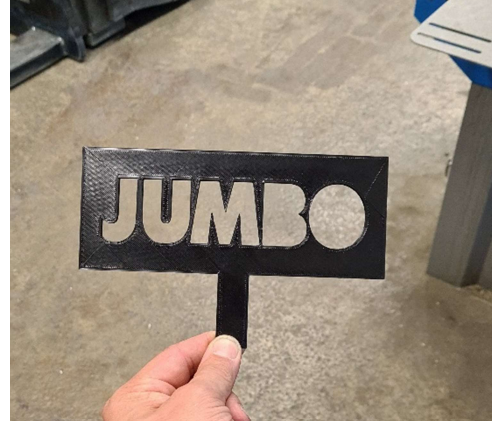

# Vektorgrafik

Hier arbeite ich mit Adobe Illustrator 2021, um die bestmögliche Grafik zu erstellen, sei es für UI/UX oder HMI, oder zu Flyer oder Visitenkarten

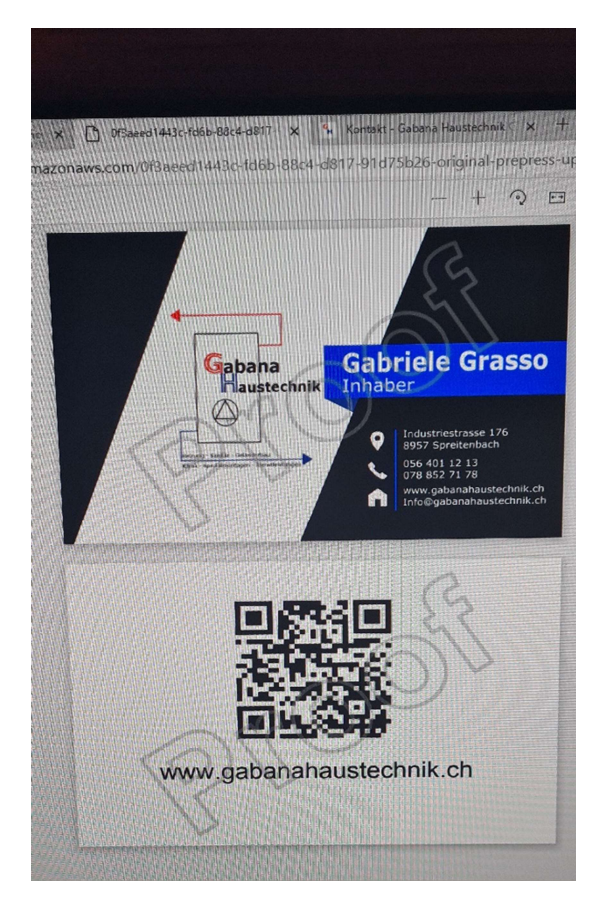

# Holzwerkstatt

Werbematerialien aus Holz oder auch Restaurationen, mache ich in meiner kleinen Werkstatt in Aarburg. Hier ist auch mein Laserbrenner.

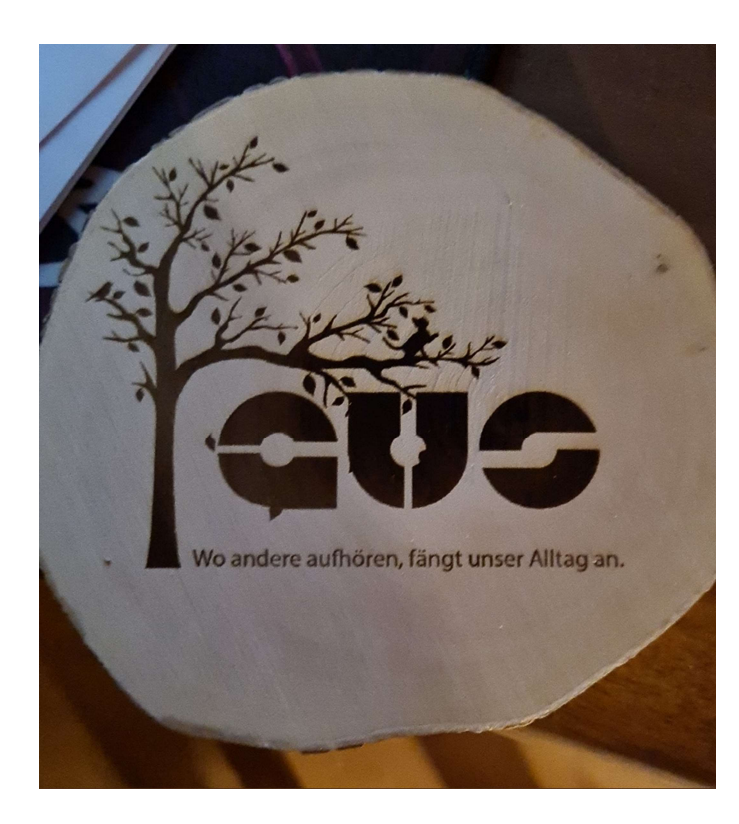

Kundengeschenke, mal ganz speziell

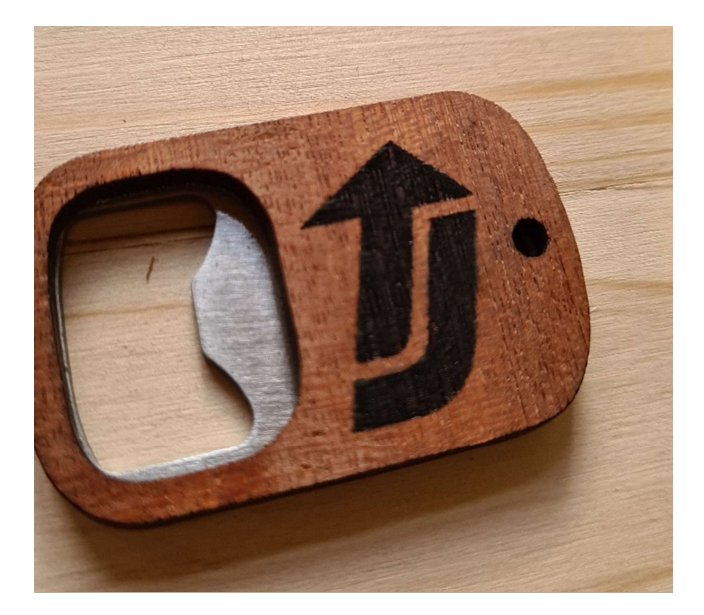

Dieses Bild wurde in meinem Vektorgrafikprogramm gezeichnet und dann auf dies Holz gelasert.

Vielen Dank! Schön wenn der Verkäufer vom Kunden beschenkt wird! #toyotamaterialhandlingschweiz

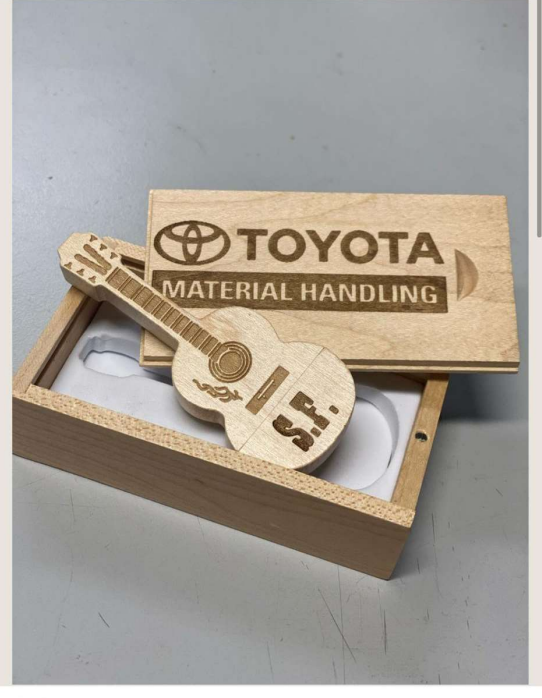

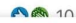

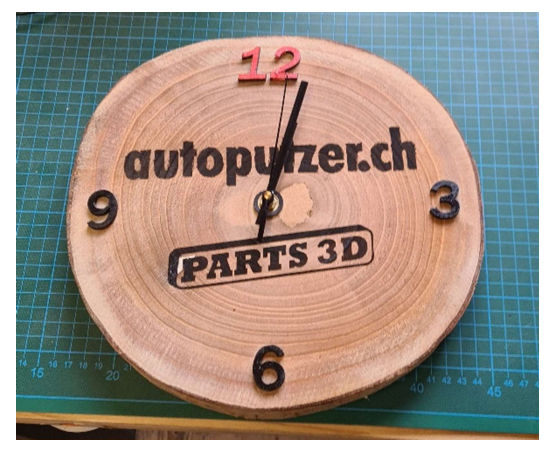

5 Kommontare

## Bilder lasern

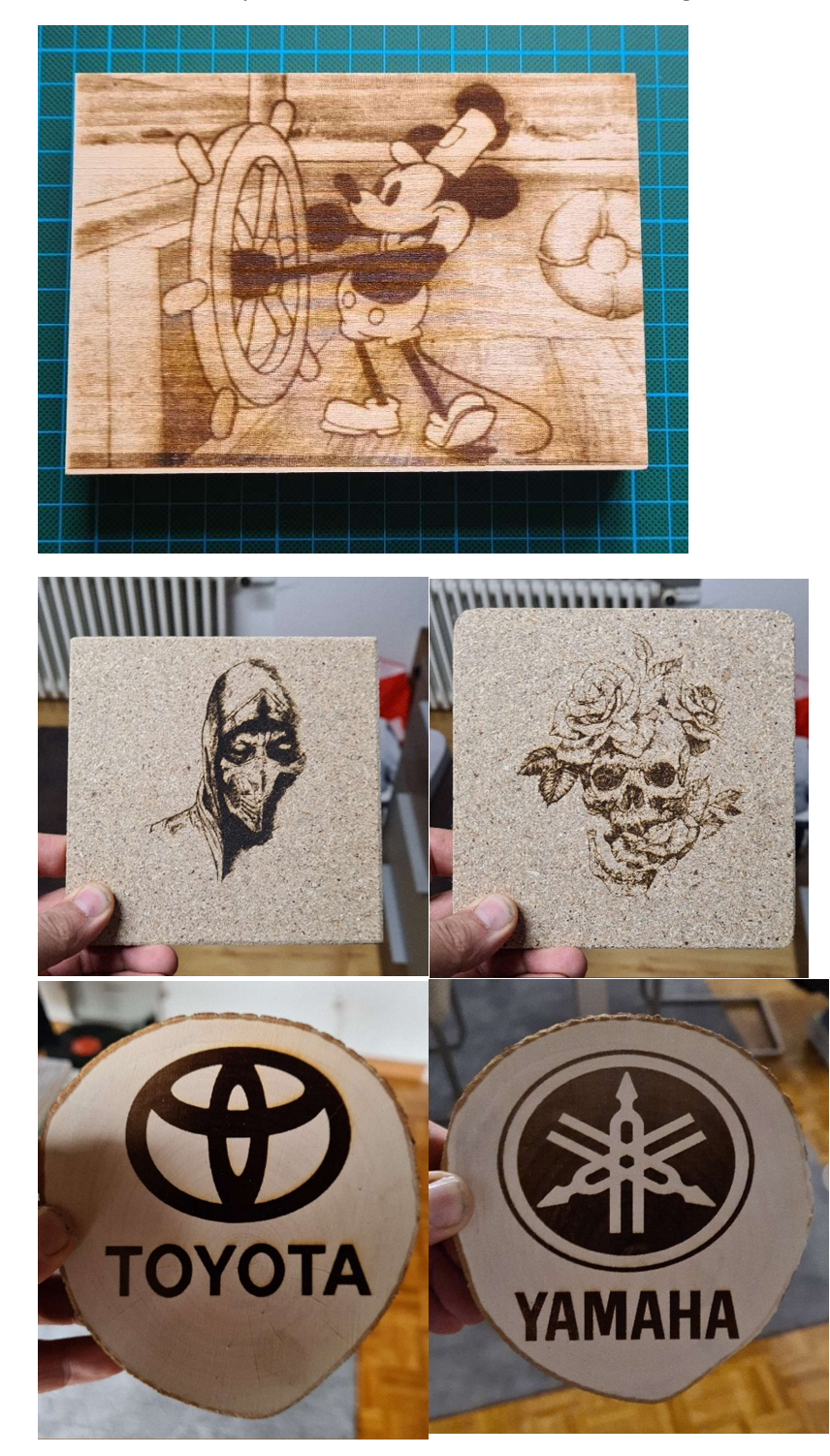

Steamboat Mickey Mouse, das Bild vom Internet runtergeladen und gelasert

# Katzenbaum aus Naturholz

Auf speziellen Kundenwunsch, entwarf und baute ich ein Katzenbaum komplett aus Naturholz (Birke). 190 Hoch, damit die Katze schön rausschauen kann.

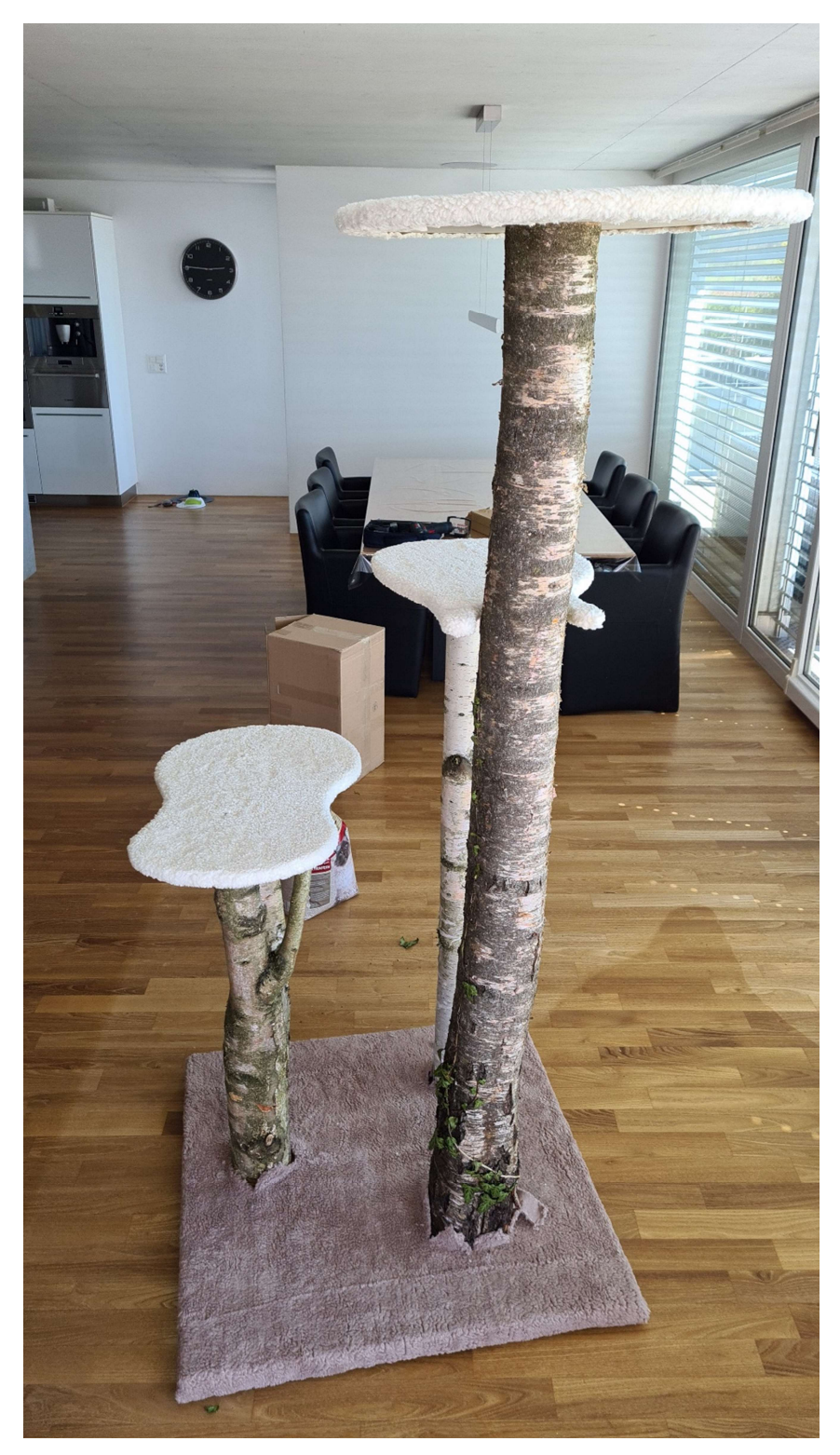

### Restauration

Natürlich restauriere ich auch alte Möbel, hier ein Tisch mit neuer Tischplatte (Fichte)

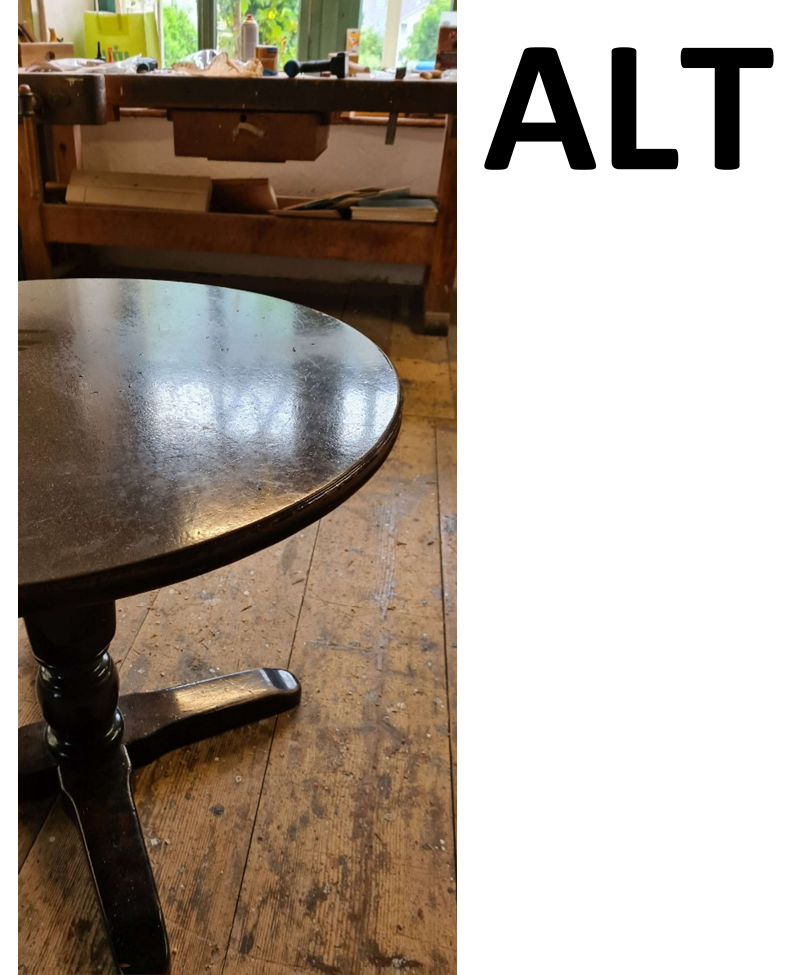

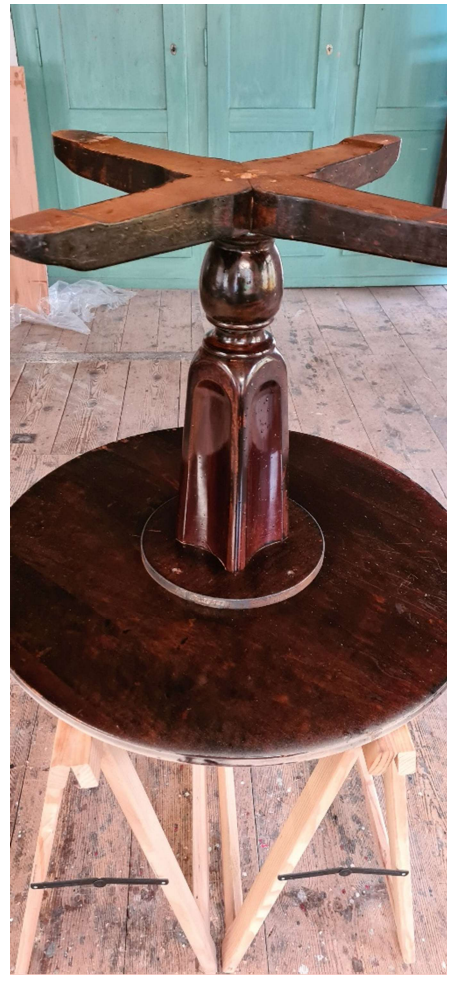

# Neu

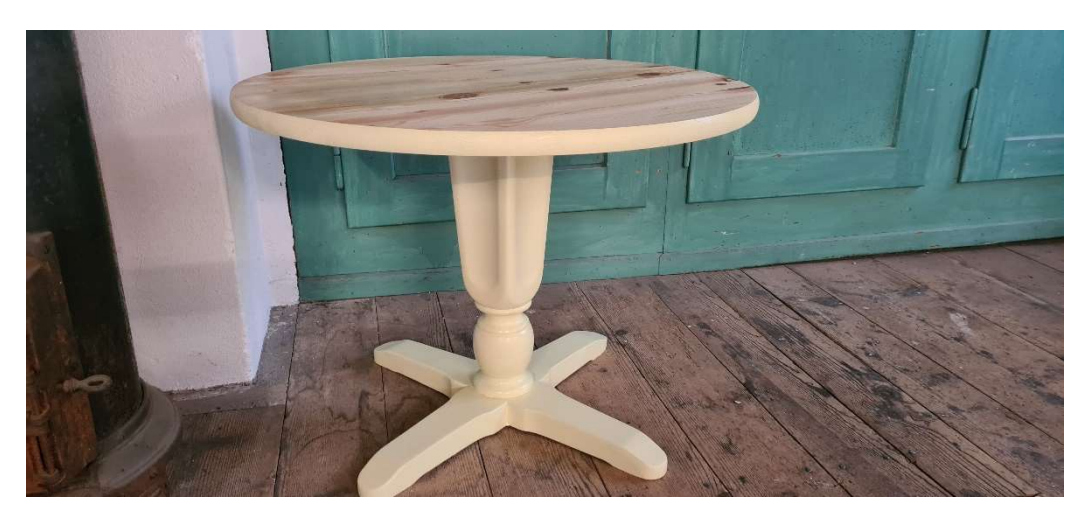

Daniel Gall **Daniel Gall WWW.parts3d.ch** 078/681'55'25